# **Image Transfer and Workflow**

### **The Computer**

-Any should work for most basic edits

- are general too slow for most editing
- -RAM is more important than a

∙For basic image edits, Adobe recommends RAM be 2-3x image size

- If image is 1mb, you should have 3 mb of RAM

, MB (Megabytes), TB (Terabytes)

∙For more intense edits, such as filters and layers, 20x is recommended

- If efficiency and in Photoshop, work will be slower because it's written to the hard disk

### **Storage**

- -Digital images consumers of space
- -Remember that the hard drive on your computer will be filled by (OS) and then the rest of the space can be used for files such as pictures
- -External hard drives are for the storage
	- ∙3.5" Drives require a USB port and power, but are generally fast
	- $\cdot$ 2.5" Drives require a USB power from that port too, but are generally space and more expensive
	- ∙Fire wire drives also include power and data in one connection, but are not as common on computers

∙Eventually, all hard drives fail

## **Backup**

-Hard drives can entity thumb drives can be lower time, and CD & DVD's only last for a certain amount of time.

-The move you store an image, the better

Efficiency: 100%\*

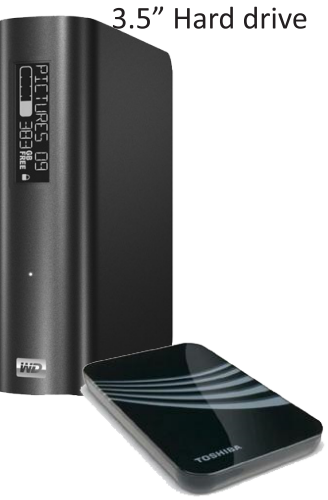

2.5" Hard drive

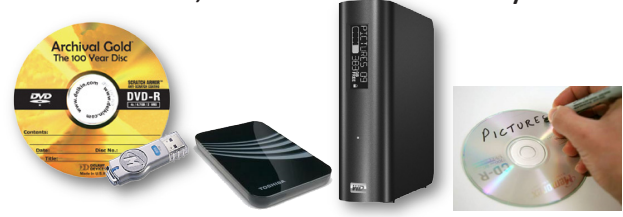

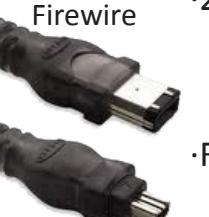

#### **Monitors**

- -More expensive monitors often have more expensive monitors and show detail others won't
- -Process of tuning your system so that the printed image and screen image appear consistent

come with tools to improve calibration  $\cdot$ Screen output will never exactly match the printer  $\cdot$ Over time you'll learn to make a make a to accommodate the printer -Color Theory ∙Monitors create color by mixing three colors of light:  $-$ This is known as the  $\Gamma$ -When all colors mix equally, is created ∙Printers create color by mixing three separate colors of pigment: -When all colors are mixed equally, -Because of impurities of pigment, black a little brown, and a fourth pigment, black is added -This method works by reflection of these pigments, instead of creating light  $-$ This is known as the •When working outputting to a printer, always use the the the conduction if the image will be shown on screen ∙The same image will appear different in CMYK and RGB -Profiling and Calibrating ∙Profiles contain a description of the contrast properties of a device ∙These descriptions are used to adjust the color as it moves from one to keep color consistent. ∙The color is never permanently changed when using a profile, only temporarily altered

 ∙Profilers, such as the Spider3Elite, attach to your monitor and work within its included software to build a profile

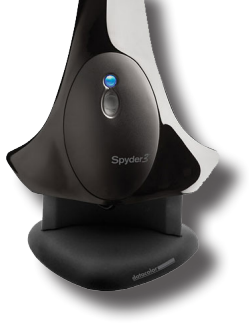

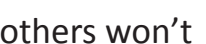

#### **Software**

-Software like Photoshop is important for edits, but cannot replace

-Workflow

- ∙Import
- ∙Determine which shots are keepers
- ∙Apply metadata to aid organization
- ∙Edit and correct images
- ∙Output images
	-
- ∙Archive and backup files

to you may change workflow

-The you use, the operation on the computer, and the

-Since we are using windows XP, and have more and photoshop, we will rely on these two programs for workflow

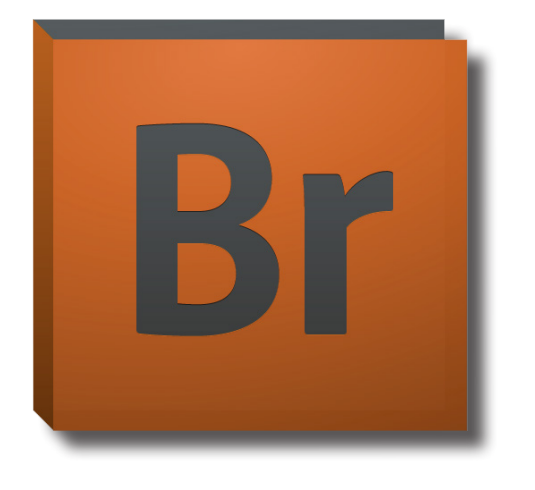

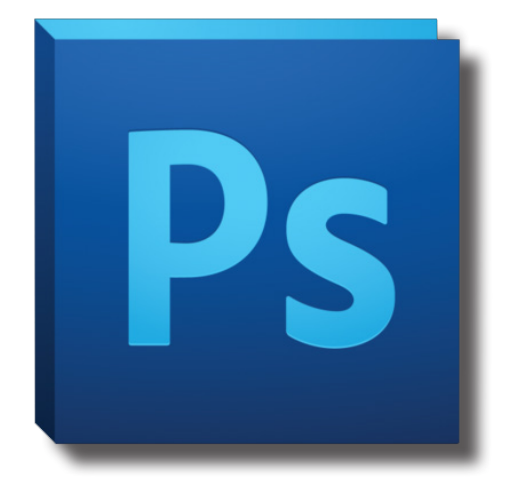